## **Grouping**

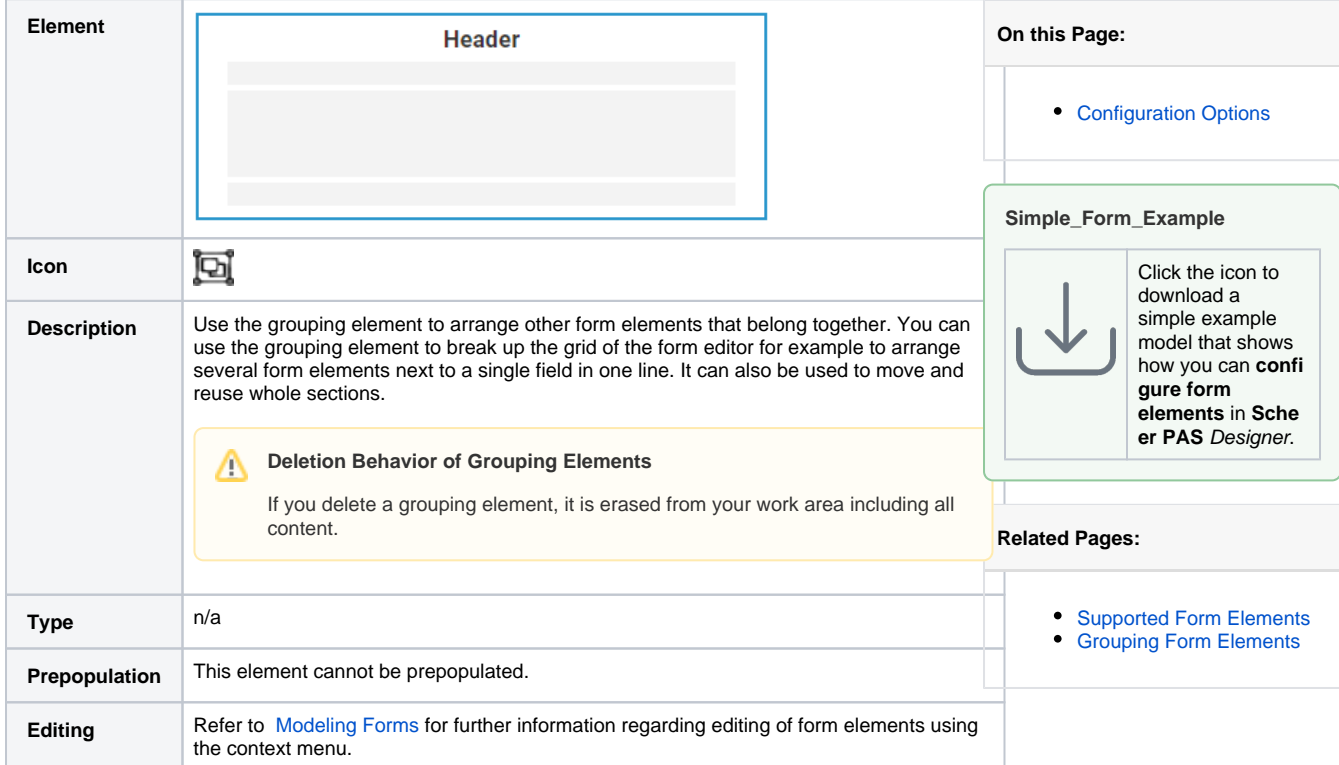

## <span id="page-0-0"></span>Configuration Options

⊗

## Use the **Attributes** panel to edit the form element.

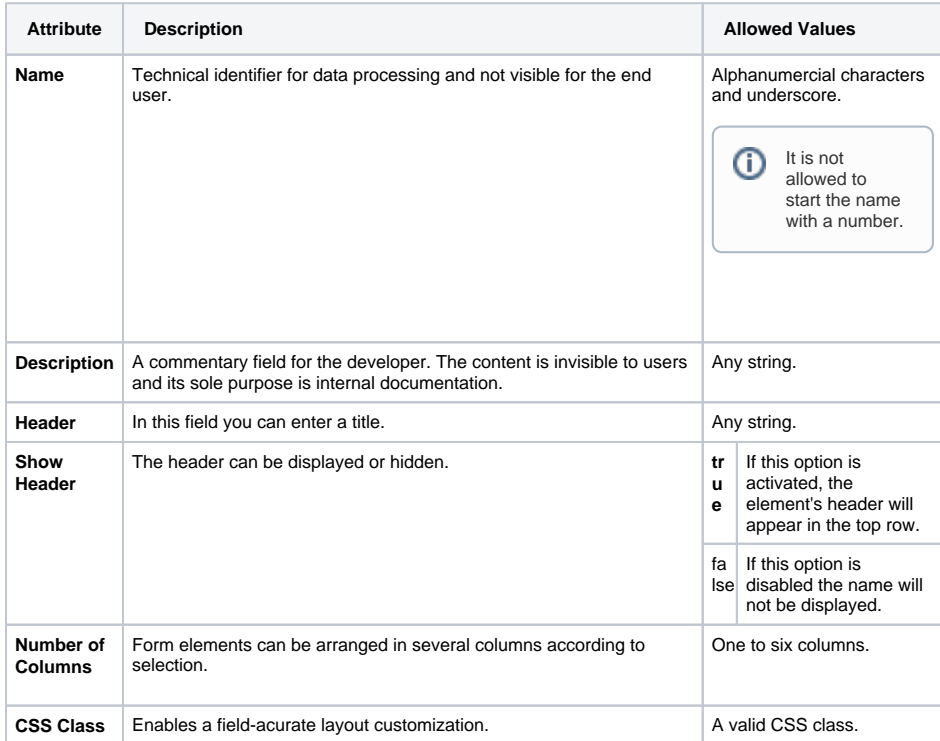

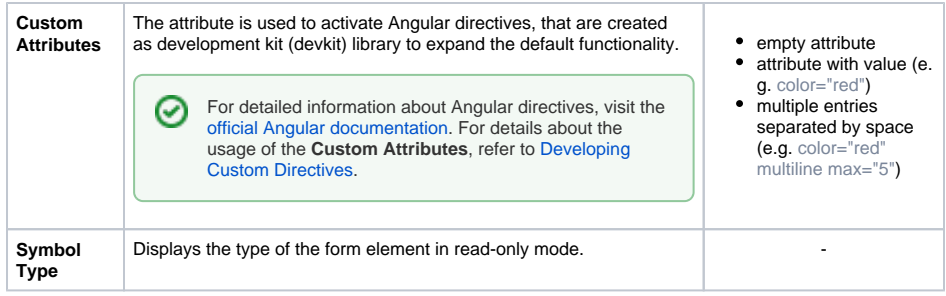